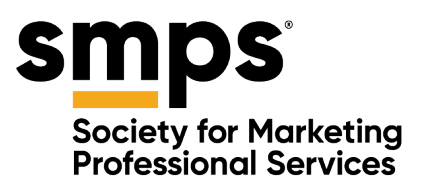

# **2021** *Marketer* **Publication & Editorial Guidelines**

### **About** *Marketer,* **the Journal of SMPS**

First published in 1981, *Marketer* is the only industry publication created specifically to educate, enlighten, and inform marketing professionals in the architecture, engineering, and construction (A/E/C) industries. This bimonthly journal—the premier publication of the Society for Marketing Professional Services, regularly cited as the top benefit of membership—provides original, knowledge-based content on a wide range of subject of interest to members.

#### **The Mission**

The mission of *Marketer* is to provide intelligent commentary to help A/E/C marketing professionals perform their roles with excellence and integrity. The articles address issues within the domains of practice established by the Certified Professional Services Marketer (CPSM) certification program and administered by SMPS. Innovative marketing, management, and leadership strategies; case studies; and lesson learned are covered for marketing and business development professionals. Articles are written by industry experts who face the challenge of marketing professional services every day.

#### **The Audience**

*Marketer* is published as an exclusive benefit of membership for the 7,000+ marketing and business development professionals who are members of SMPS. These professionals not only have expertise in marketing but also often are leaders in professions such as architecture, engineering, planning, interior design, construction, and related consulting services. The audience reach is A/E/C professionals in the United States, Canada, and the United Kingdom.

### **Editorial Policy**

*Marketer* welcomes quality article submissions from industry professionals. Submissions are subject to content review and editorial revision by the editor and/or the publisher, and by the contributing editors who provide content as well as input and direction for the publication. Articles must be original, unpublished work and may not be released prior to the publication of the issue.

#### **Article Contributions**

Article queries may be submitted by industry professionals for review by the editorial team. Queries should offer a brief description of the intended content and author credentials. All articles are edited and reviewed for content and style. Authors do not necessarily need to be members of SMPS.

*(continued)*

**BUSINESS TRANSFORMED THROUGH MARKETING LEADERSHIP.** 

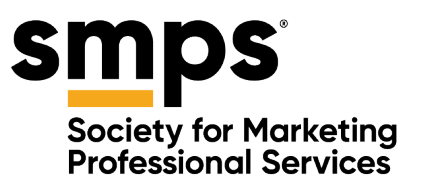

## **Article Length**

The length of a submission will be established between the editor and the contributor. General guidelines are:

- Features: 1000–1,500 words (larger features negotiated)
- Domain Articles: 500–800 words (Marketing Research, Marketing Planning, Client & Business Development, Proposals, Promotional Activity, Management)
- Sidebars: 100–300 words
- Columns: 500 words

# **Deadlines and Editorial Calendar/Themes**

*Marketer* is digitally published six times per year, in February, April, June, August, October, and December, with limited print runs in February, June, August, and December. April and October are anticipated to have full print runs. Submission deadlines for articles are below; please send article pitches to [marketer@smps.org](mailto:marketer@smps.org) in advance of these deadlines. There's no guarantee that an article will be published, even if a query has been accepted by the editorial team, if it's submitted after the due date or if content direction for the issue changes.

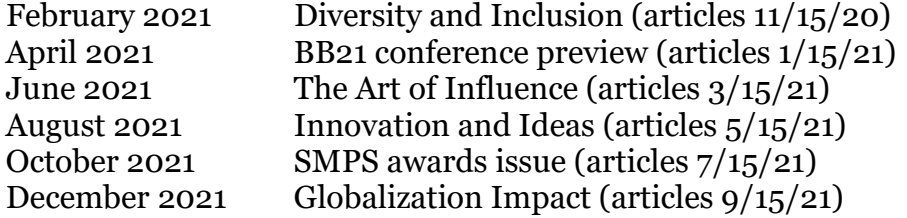

## **Graphics and Photographs**

If desired, *Marketer* authors may provide high-quality graphics and photographs for use with article submissions. Graphic materials are extremely important and critical visual elements for drawing readers into an article. A variety and quantity of graphics can be offered with any article query. SMPS make the final decision on graphic usage.

Graphics must be submitted in EPS, TIFF, or JPEG file format. All graphics files must be accompanied by the fonts and/or graphic elements used in the creation of the graphic. Photos should be shot and provided at a resolution of 300 dpi or greater and should measure at least 3 inches in width for a head shot, 6 inches for photos supporting article content. Cover images shall be selected by SMPS. Large photos may be submitted on CD or by online file sharing websites.

*(continued)*

**BUSINESS TRANSFORMED THROUGH MARKETING LEADERSHIP.** 

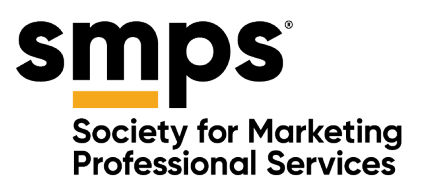

By submitting images to *Marketer*, the contributor grants *Marketer* a non-exclusive license to use all submitted photographs and other content, subject to resizing or reformatting to fit the magazine's format, for publication on the SMPS website or social media channels. Also, by submitting images to *Marketer*, the contributor warrants that they are the copyright owner of the submitted images or accepts the responsibility of providing any necessary credit information.

## **Biography/Byline**

Most authors of features or essays used in *Marketer* receive an author byline. The author's name and professional designation are included in the byline. A brief biography appears at the end of the article. The author information should be no more than three sentences and should describe the credentials of the author, the title and firm with city and state, and give the reader contact information. A 300-dpi headshot of the author also is required.

### **Editorial Advice**

*Marketer* readers are technically knowledgeable, intelligent, and experienced marketing professionals. Be mindful of your audience. Keep your writing conversational and free of blatant advertorial text. Provide documentation of resources that would help the reader continue to learn about the topic you are covering. Offer additional resources or bibliography references as appropriate.

### **CEUs**

SMPS CPSMs may earn one CEU for every 500 words published per article or book. They may earn one CEU for every two hours of research and preparation time used to write the article or book. A maximum of 15 CEUs may be earned for writing within a three-year period of time.

#### **Honoraria**

*Marketer* does not offer monetary compensation to contributors for their work.

*(continued)*

**BUSINESS TRANSFORMED THROUGH MARKETING LEADERSHIP.** 

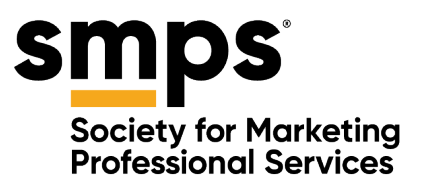

## **Style**

- All text should be left aligned, without justification or hyphenation.
- Do not embed graphics.
- Submit high-resolution graphics as separate files in EPS, TIFF, or JPEG format.
- Spell-check prior to submission.
- Provide a header at the top of the document that includes the assumed publication month, the number of words submitted, and a list of accompanying graphics.
- Submit text in Microsoft Word.

# **Grammar – Refer to p. 5 "At a Glance" for a more complete listing**

- Use % not percent
- Use email with no hyphen
- Numbers 1–9 are spelled out; 10 and higher use the number
- Use serial commas
- Try to call out acronyms the first time they're mentioned, then we use the acronym, unless it something very common like MBA and credentials
- Refer to full name with middle initial and credentials in first mention, then last name throughout the article
- Use slashes between A/E/C
- Italicize book and magazine titles
- If there is something not listed in this document, please refer to the *AP Stylebook* as a reference.

# **Copyrights**

Submissions made to *Marketer* are solely owned by both the contributor and the publisher.

## **Complaints and Corrections**

Concerns about the accuracy of your printed article should be reported immediately to the editor, who will investigate the matter. If a legitimate correction is in order, it will be printed prominently in the next issue.

## **Submissions and Contacts**

- Editor: Christine Chirichella Publications Manager 703.684.2264 | [marketer@smps.org](mailto:marketer@smps.org)
- Publisher: Marci Thompson Chief Growth Officer [marci@smps.org](mailto:marci@smps.org)

**BUSINESS TRANSFORMED THROUGH MARKETING LEADERSHIP.** 

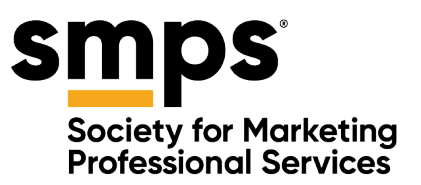

# **SMPS AT-A-GLANCE EDITORIAL GUIDELINES**

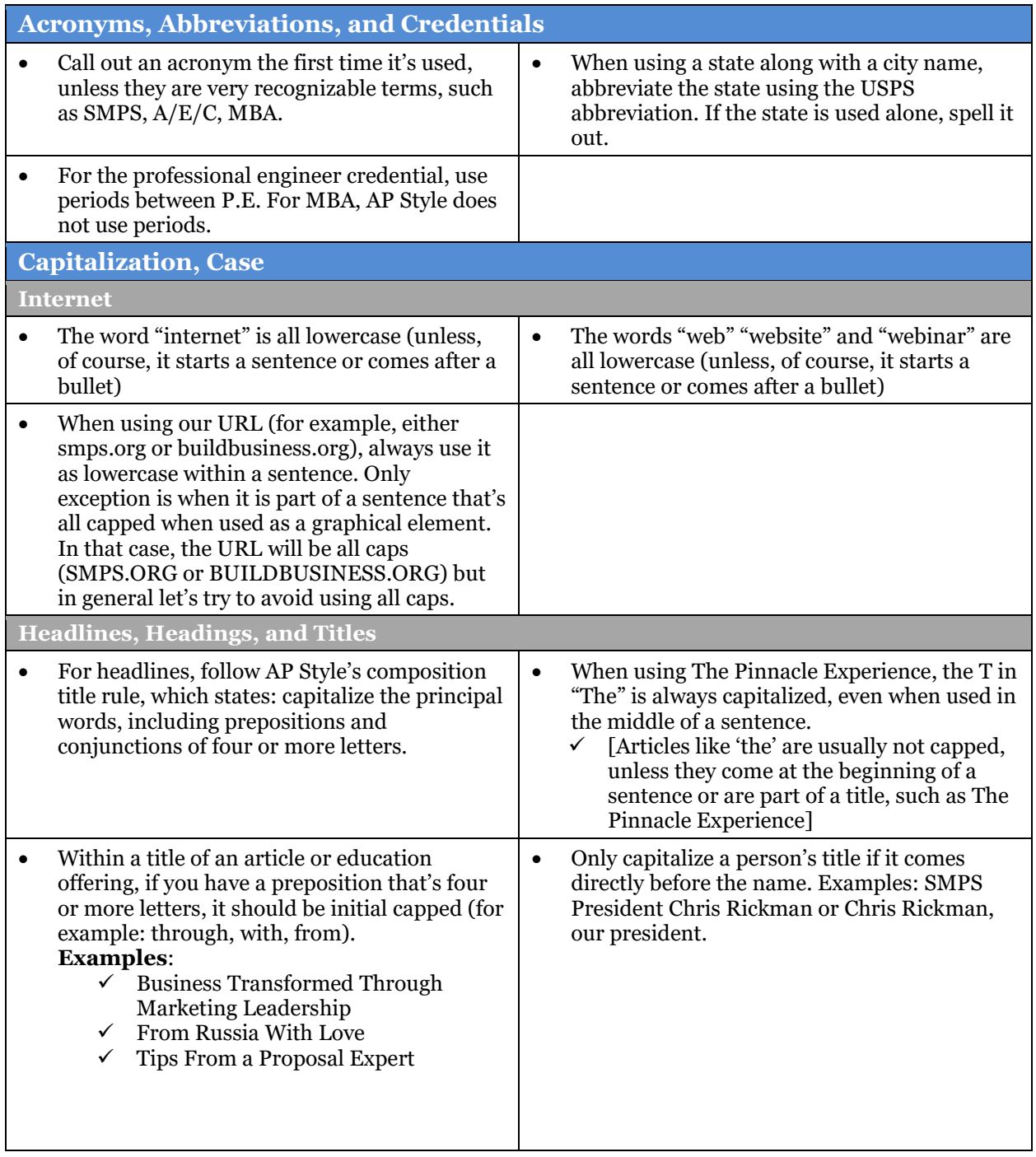

**BUSINESS TRANSFORMED THROUGH MARKETING LEADERSHIP.** 

 $\label{eq:2.1} \frac{1}{2} \sum_{i=1}^n \frac{1}{2} \sum_{j=1}^n \frac{1}{2} \sum_{j=1}^n \frac{1}{2} \sum_{j=1}^n \frac{1}{2} \sum_{j=1}^n \frac{1}{2} \sum_{j=1}^n \frac{1}{2} \sum_{j=1}^n \frac{1}{2} \sum_{j=1}^n \frac{1}{2} \sum_{j=1}^n \frac{1}{2} \sum_{j=1}^n \frac{1}{2} \sum_{j=1}^n \frac{1}{2} \sum_{j=1}^n \frac{1}{2} \sum_{j=1}^n \frac{$ 

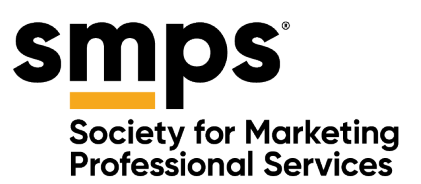

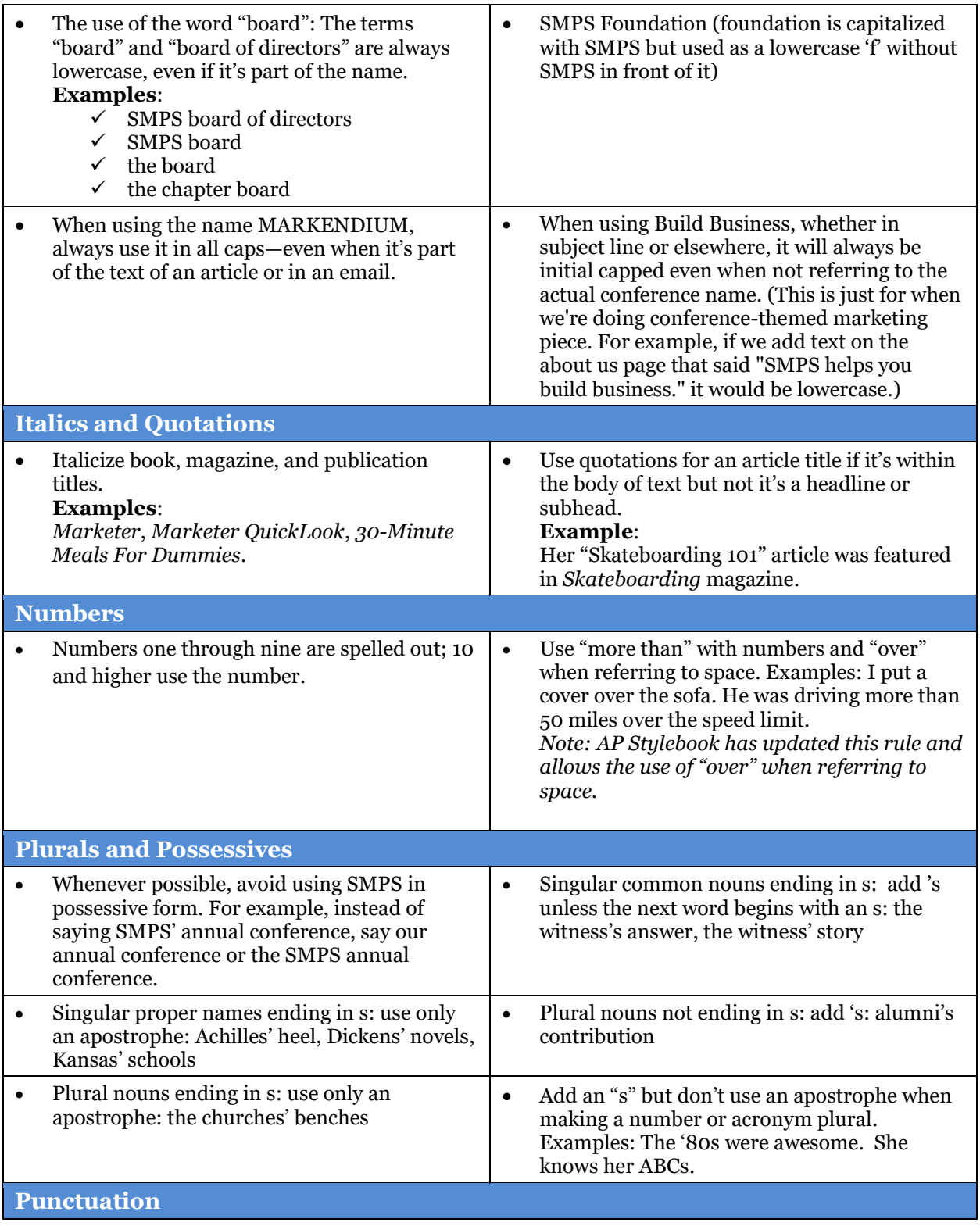

#### **BUSINESS TRANSFORMED THROUGH MARKETING LEADERSHIP.**

 $\label{eq:2.1} \frac{1}{2} \sum_{i=1}^n \frac{1}{2} \sum_{j=1}^n \frac{1}{2} \sum_{j=1}^n \frac{1}{2} \sum_{j=1}^n \frac{1}{2} \sum_{j=1}^n \frac{1}{2} \sum_{j=1}^n \frac{1}{2} \sum_{j=1}^n \frac{1}{2} \sum_{j=1}^n \frac{1}{2} \sum_{j=1}^n \frac{1}{2} \sum_{j=1}^n \frac{1}{2} \sum_{j=1}^n \frac{1}{2} \sum_{j=1}^n \frac{1}{2} \sum_{j=1}^n \frac{$ 

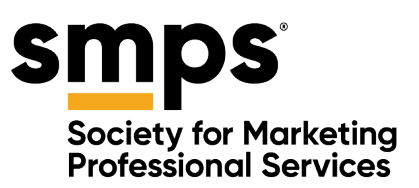

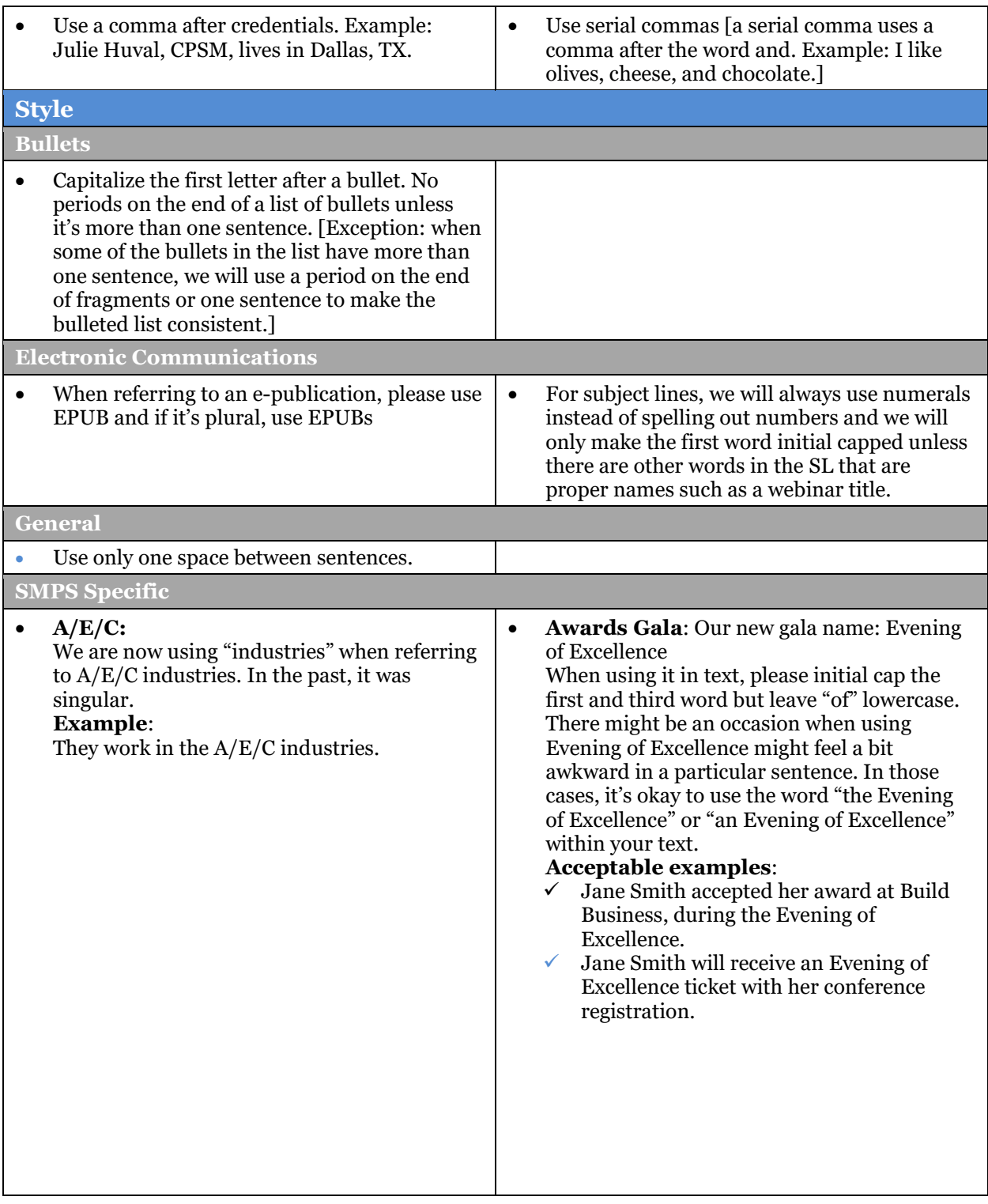

**BUSINESS TRANSFORMED THROUGH MARKETING LEADERSHIP.** 

 $\label{eq:2.1} \frac{1}{2} \sum_{i=1}^n \frac{1}{2} \sum_{j=1}^n \frac{1}{2} \sum_{j=1}^n \frac{1}{2} \sum_{j=1}^n \frac{1}{2} \sum_{j=1}^n \frac{1}{2} \sum_{j=1}^n \frac{1}{2} \sum_{j=1}^n \frac{1}{2} \sum_{j=1}^n \frac{1}{2} \sum_{j=1}^n \frac{1}{2} \sum_{j=1}^n \frac{1}{2} \sum_{j=1}^n \frac{1}{2} \sum_{j=1}^n \frac{1}{2} \sum_{j=1}^n \frac{$ 

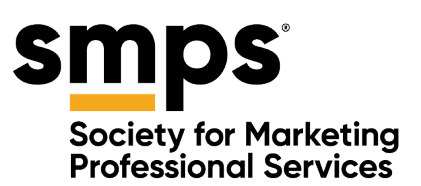

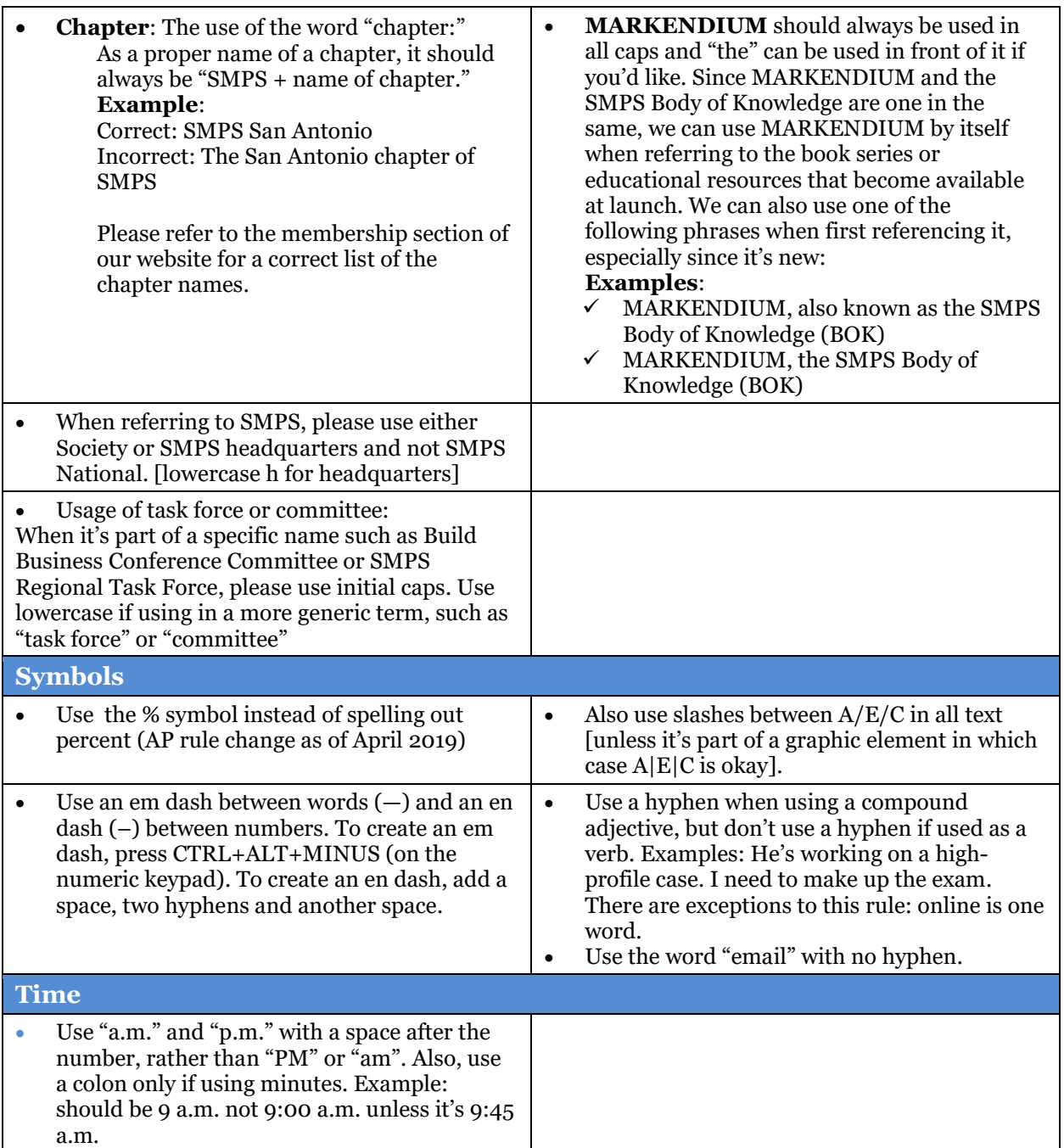

## **If there's something not on this list, please refer to AP Stylebook.**

**BUSINESS TRANSFORMED THROUGH MARKETING LEADERSHIP.** 

 $\mathcal{L}^{\text{max}}_{\text{max}}$  and  $\mathcal{L}^{\text{max}}_{\text{max}}$